## **Comment chercher quelque chose sur ce site ?**

- Vie publique - Articles et débats -

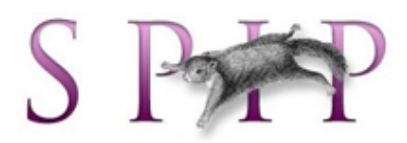

Publication date: jeudi 8 février 2007

**Copyright © Alain Lipietz - Tous droits réservés**

**Une discussion s'est ouverte sur une liste verte à propos de l'usage du moteur de recherche Google sur mon site. Occasion de faire le point sur quelques choix techniques et politiques de ce site, et sur "comment chercher sur le site ?".**

Mesurons d'abord l'ampleur du problème. Côté "demande" : en janvier 2007, le site a reçu 54600 "contacts - IP jour". Le logiciel du site (Spip 1 à l'époque) estime en effet les adresses IP différentes qui se connectent en une même journée. Une adresse IP correspond à un réseau local (d'un ou plusieurs ordinateurs). Si une douzaine de collègues, assistants ou fonctionnaires du Parlement européen se connectent chacun une fois le matin et une fois l'après-midi sur mon site, ça compte pour 1. Il faut donc comprendre que plus de 60 000 "demandes" s'adressent mensuellement à ce site.

Côté "offre" : ce même mois, nous avons créé le feuillet de blog n° 200 et l'article n° 1968 ! Ce site a progressivement fusionné mon site de chercheur (créé il y a 10 ans), mon site d'homme politique, mon site de parlementaire. Et nous continuons à archiver progressivement mes vieux écrits.

Le compteur Spip permet de mesurer la diversité des visiteurs et de leurs motivations. On "voit passer" les étudiants qui téléchargent un vieil article qu'un prof' quelque part dans le monde vient de leur donner en bibliographie. Mais la plupart des visiteurs "cherchent" ce que j'écris sur quelque chose, sans savoir quels sont les articles correspondants. Ainsi, alors qu'on tourne à 1800 contacts IP par jour en moyenne, nous avons eu en janvier un pic à 2200 visites... le jour de la mort de l'Abbé Pierre.

La facilitation de la rencontre entre l'offre et la demande a donc été assez vite un problème que la fée Perline et moi avons discuté régulièrement. Elle est bien sûr tributaire de l'évolution de l'offre technique. Nous priorisons évidemment le coopératif ou le logiciel "libre" : nom de domaine Gandi, hébergement Ouvaton et Koumbit, logiciel Spip. Au début Spip offrait la possibilité d'un rubricage (déjà adopté lors de la première mouture du site : il n'y avait pas de Spip à l'époque), puis des mots-clés, puis le moteur de recherche Google et enfin également le moteur interne à Spip.

La partie "chercheur" de mon site est essentiellement "rubriquée", ce qui était logique : chaque article s'inscrit dans un de mes thèmes de recherche. Même chose pour le premier mandat européen (les rubriques correspondent aux commissions auxquelles je participais, avec un fourre-tout : "les Grandes batailles"). Avec le Blog (depuis 2004), journal de bord qui parle de tout (dans un parlement, on zappe sans cesse d'un sujet à l'autre), ce n'était plus possible, et je suis passé à la technique des "mots-clés", beaucoup plus souple (un texte peut avoir plusieurs mots-clés mais n'est que dans une seule rubrique).

Vous pouvez donc, sur la colonne de gauche de mon site, rechercher "tous mes textes" relatifs à une rubrique ou un mot-clé. Problèmes :

Þ L'indexation en rubriques et mots-clés est loin d'être parfaite (j'ai commencé récemment et je n'y pense pas toujours )

 Elle est "a priori" : c'est moi qui la prédéfinis, alors que les visiteurs peuvent se poser une question plus ciblée ou « hors - catégorie" (ce que je pense de l'Abbé Pierre, de Pascal Lamy, de Mallarmé...).

Bref nous avons besoin d'un moteur de recherche interne, où les personnes consultant mon site puissent introduire

leur propre mots-clés.

Depuis des années, la fée Perline avait installé un « Google » interne sur le site. En 2006, elle décida d'inclure en plus le moteur interne de Spip, Google affichant de la publicité sur les pages de réponse.

Nous avons, après réflexion, choisi de laisser les deux moteurs à disposition de nos usagers.

Ainsi, celles et ceux qui ne peuvent supporter la pub, et ne parviennent pas à éduquer leur oeil à ne pas même la voir, ont la possibilité d'utiliser le moteur Spip. Mais évidemment ce moteur ne cherche que dans ce site.

D'autres préfèrent utiliser un moteur généraliste comme Google (et il n'y en a pas de « open » en ce moment). Ainsi, sur la page Google qui apparaît, trouve-t-on des boutons qui permettent d'élargir la recherche à d'autres sites : tout le web, ou dans mes archives (rappelons que mes sites de campagnes électorales doivent légalement être disjoints de mon site personnel et encore plus de mon site parlementaire).

On a fait remarquer que ce libre choix du moteur de recherche n'existait pas sur la page « blog ». Exact. Cela ne nous a pas paru utile. D'abord on peut toujours revenir sur la page d'accueil pour retrouver les deux moteurs. Ensuite ça n'a pas grand sens de rechercher dans mon site à partir d'une page de mon blog : mon assistante Natalie et moi passons plusieurs heures sur chaque billet à l'enrichir de liens hypertextes, et ceux qui renvoient pertinemment à mon site y sont déjà. Le moteur est plutôt là pour celles et ceux qui veulent élargir la recherche de liens externes, pour en savoir plus.

C'est justement à leur intention que la fée Perline a mis deux couleurs différentes pour les liens hypertextes du blog (les bouts de phrase « à cliquer »). Les liens pointant vers mon site sont désormais en gris et ceux pointant vers l'extérieur sont en noir.

Dernier problème : mes blogs étant de plus en plus longs et complexes (parce que je travaille beaucoup et je ne trouve le temps de les mettre au point qu'une ou deux fois par semaine), on pourrait souhaiter que les liens vers un billet de blog pointent précisément vers le paragraphe pertinent. Ça s'appelle une « ancre ».

C'est possible (voir par exemple la FAQ ou les renvois à un billet du forum), mais on a préféré utiliser une autre possibilité récemment offerte par les additifs à Spip : présenter les différents thèmes d'un billet du blog par onglets. Ce ne sont que des sous-titres que vous déployez en cliquant, et vous pouvez éliminer cette présentation par onglet (si vous la gardez, n'oubliez pas de revenir à la ligne des onglets pour passer au thème suivant !) grâce à un bouton en haut de la page. De même que vous pouvez demander une version « à imprimer » avec les adresses des liens explicitées (si vous voulez imprimer sans les adresses, vous n'avez qu'à faire un copier-coller sur votre traitement de texte).

Il n'y a plus longtemps à attendre pour qu'un additif à Spip permette aux onglets de devenir des ancres...

PS:

(au 17 novembre 2007)

1. Suite au passage au SPIP 1.9 en avril 2007, la « fréquentation » de ce site évaluée par SPIP a (comme annoncé par SPIP lui-même) été réduite d'un facteur supérieur à 2 : plus que 600-700 visiteurs par jour en avril 2006, puis montée avec les élections, chute avec les vacances, et retour à une moyenne de 1250 par jour en novembre.

2. La fée Perline est parvenue à faire fonctionner les onglets du blog comme des ancres, et je m'en sers (à ce moment les liens débouchent sur un texte sans onglet, mais au bon endroit)

3. Juste après les liens hypertextes, des info bulles Snapshots (mettre la souris sur la bulle) permettent de prévisualiser la page destination sans avoir à ouvrir le lien. Vous pouvez faire divers réglages dans la fenêtre Snapshots.

Snapshots comprend maintenant de la pub : même problème exactement que pour Google. Si ça vous choque, vous pouvez tout à fait ne pas utiliser le Snapshots.